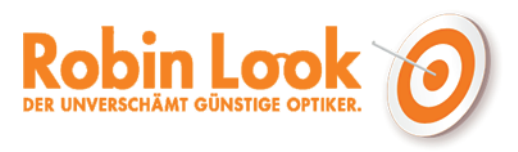

## **Pupillendistanzmesser**

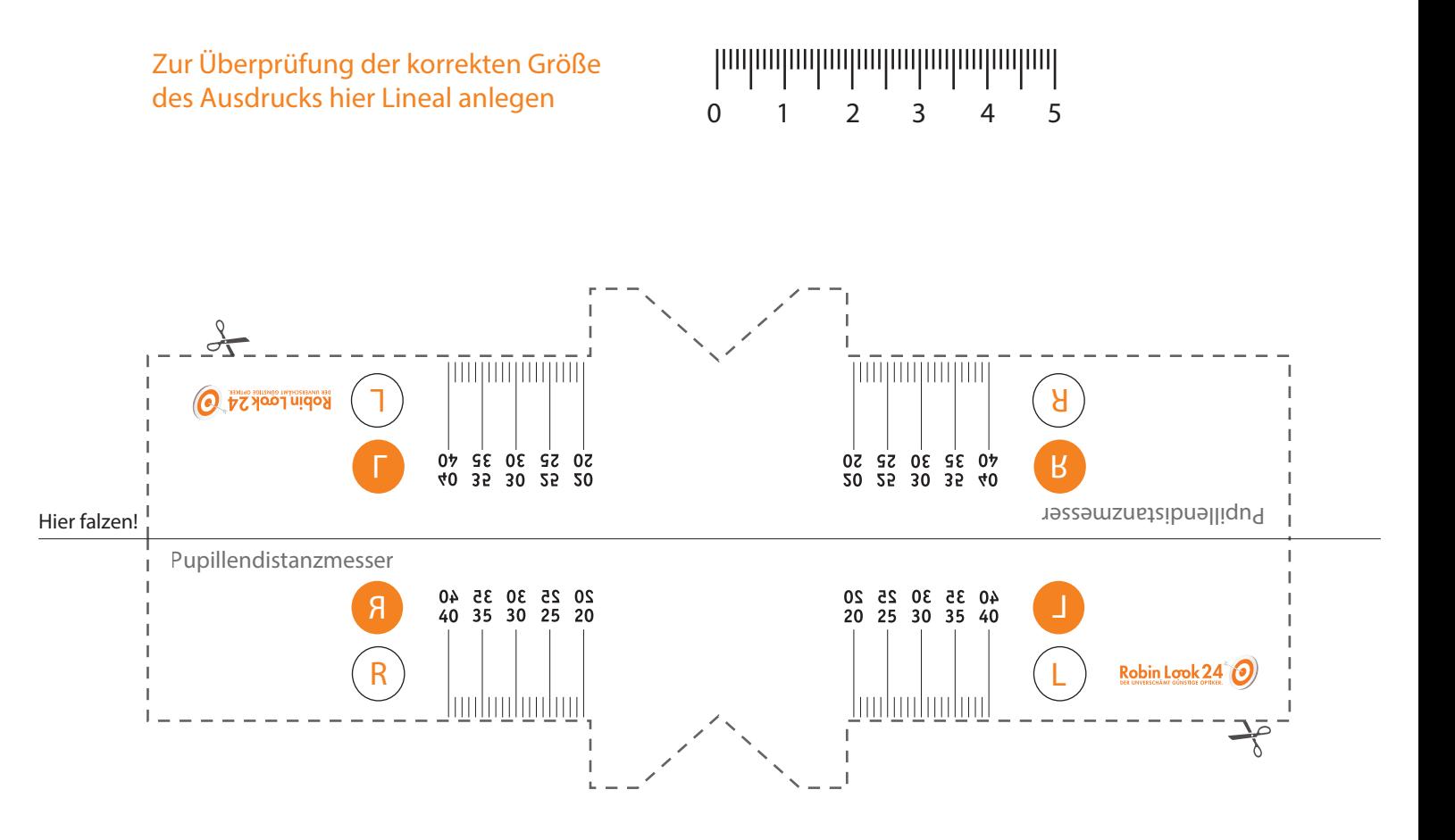

Druckschablone zur Messung des Pupillenabstandes (PD-Wert).

Mit unserer Schablone ist das Messen des Pupillenabstandes ganz einfach:

Drucken Sie die Schablone aus. 1.

3.

Überprüfen Sie mit einem Lineal, ob die Größe des Ausdrucks korrekt ist und somit der Maßstab stimmt. 2.

Schneiden Sie den Pupillendistanzmesser entlang der gestrichelten Linie aus und falten Sie ihn entlang der Mittellinie.

Messen Sie den Abstand zwischen Ihren Augen mit Hilfe einer zweiten Person oder vor einem Spiegel. Dazu platzieren Sie den Pupillenmesser so, dass die Einkerbung in der Mitte des Lineals auf Ihrem Nasenrücken aufliegt. Die Skala befindet sich dann über den Pupillen. Lesen Sie nun für jedes Auge den Wert ab, der in der Mitte Ihrer Pupillen liegt. 4.